## BGP community

Massimiliano Sbaraglia

## Community BGP

**Le community BGP sono dei tag con specifici valori che possono essere propagati ai BGP neighbors, i quali a seconda del valore community ricevuto intraprendono delle azioni per determinare politiche di routing.**

**L'invio di communit BGP deve essere esplicitamente indicato:**

**router bgp 10 neighbor 10.10.10.1 remote-as 20 neighbor 10.10.10.1 send-community**

**Le Community BGP vengono assegnate da route-map:**

**route-map PIPPO permit 10 match ip address < ip address > set community AS:NN**

**e refereziate sempre da route-map:**

**ip community-list 1 permit**

**!**

**route-map PLUTO permit 10 match community 1 set local-preference 120 !**

## Community BGP setting example

Mapping tra la community BGP value e il valore di local-preference stabilita tra il CE ed i PE del Services Provider

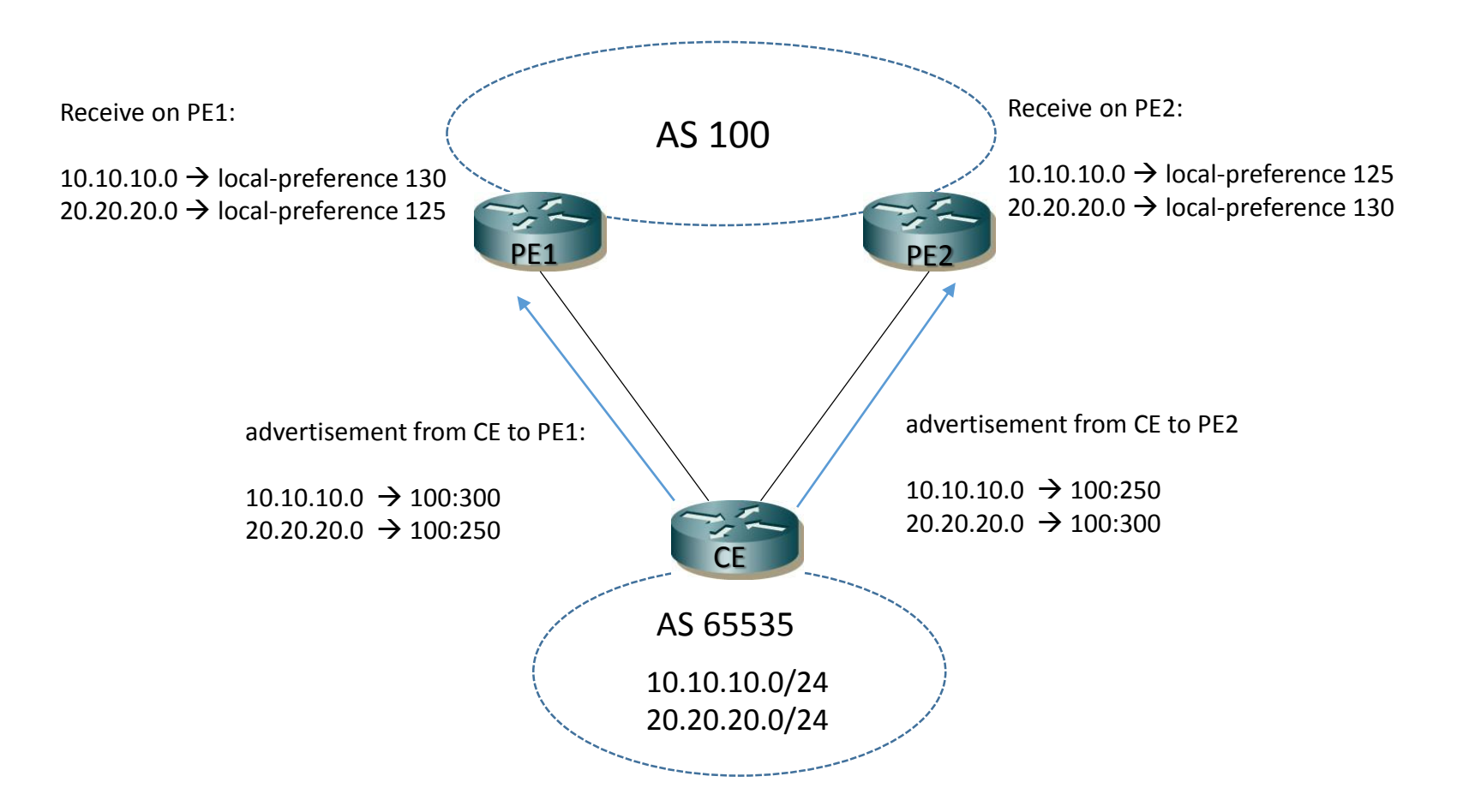

## Community BGP setting example

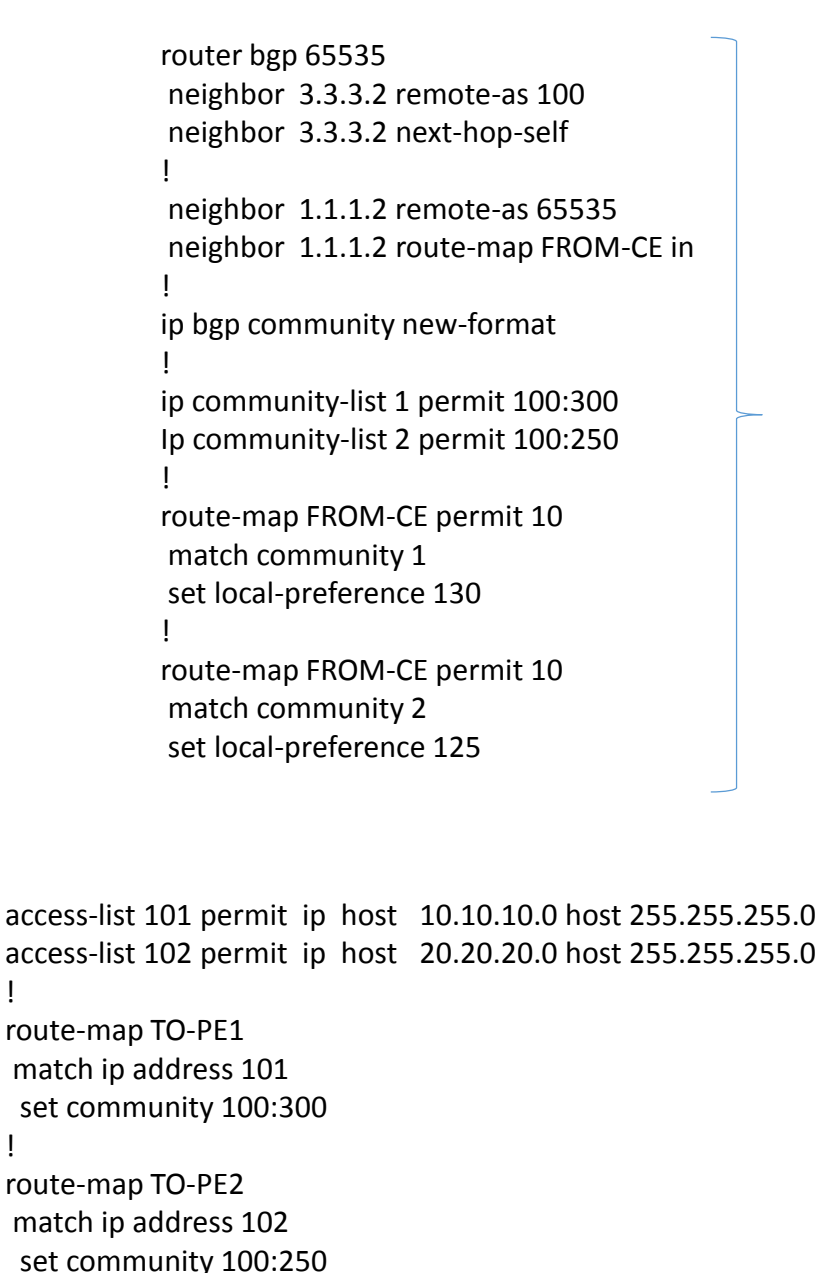

!

!

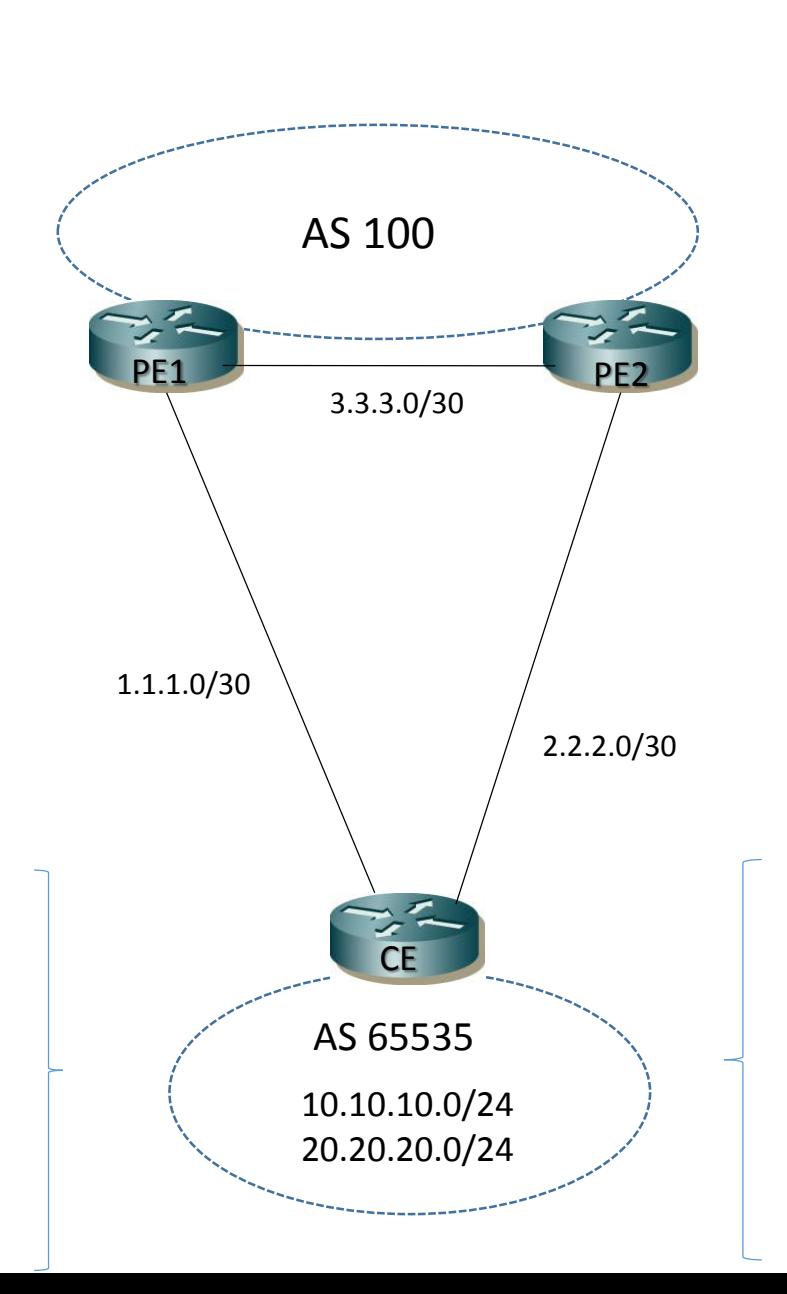

router bgp 65535 network 10.10.10.0 mask 255.255.255.0 network 20.20.20.0 mask 255.255.255.0 neighbor 1.1.1.1 remote-as 100 neighbor 1.1.1.1 send-community neighbor 1.1.1.1 route-map TO-PE1out router bgp 65535 neighbor 3.3.3.1 remote-as 100 neighbor 3.3.3.1 next-hop-self ! neighbor 2.2.2.2 remote-as 65535 neighbor 2.2.2.2 route-map FROM-CE in ! ip bgp community new-format ! ip community-list 1 permit 100:300 Ip community-list 2 permit 100:250 ! route-map FROM-CE permit 10 match community 1 set local-preference 130 ! route-map FROM-CE permit 10 match community 2 set local-preference 125

! neighbor 2.2.2.2 remote-as 100 neighbor 2.2.2.2 send-community neighbor 2.2.2.1 route-map TO-PE2out

!